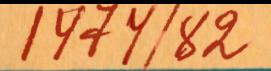

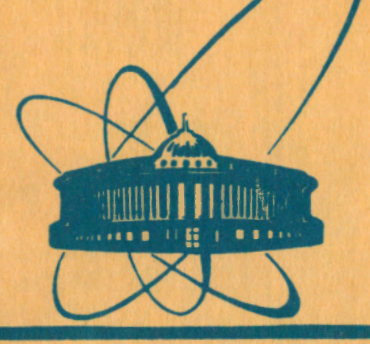

 $29/11 - 82$ 

СООбщения **Объединенного ИНСТИТУТА ядерных ИССЛЕДОВАНИЙ** дубна

11-81-818

Ю.Г.Аленицкий, С.Б.Ворожцов

СИСТЕМА ПРОГРАММ ДЛЯ РАСЧЕТА ДВУМЕРНЫХ МАГНИТОСТАТИЧЕСКИХ ПОЛЕЙ

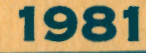

При разработке ускорителей с пространственной вариацией поля одним из наиболее сложных и трудоемких процессов является Формирование требуемого магнитного поля.

Прогресс в создании различных программ для расчета магнитостатических полей привел к тому, что в настоящее время можно С высокой точностью / ~ 1%/ производить расчет систем с ферро-.<br>Магнитными и токовыми элементами, что позволяет значительно сократить объем экспериментальных работ по моделированию полей. Магнитные поля ускорителей циклотронного типа с пространственной вариацией могут быть сформированы элементами, конфигурация которых отличается сложностью и несоизмеримостью масштабов мелких деталей и всей магнитной системы. По этой причине не удается провести расчет в целом магнитной системы с требуемой для ускорителя точностью. Разработано много приемов/1-3/. с помощью которых, используя имеющиеся программы расчета двумерных кон-Фигураций магнитостатических полей. Можно проанализировать влияние различных параметров магнитной системы на распределение и величину магнитного поля.

В ОИЯИ на ЭВМ СДС-6500 поставлены разработанкые в Беркли /США/ и в Резерфордовской лаборатории /Англия/ программы для расчета двумерных конфигураций, и GFUN3D<sup>/5/</sup> POISSON /4/ для расчета трехмерных магнитостатических полей, в основе ко-.<br>Торых лежат методы расчета дифференциальных и интегральных уравнений. Аналогичные программы были разработаны в ОИЯИ/6.7/

В настоящей работе приводится описание системы программ TRIMA, созданной в Лаборатории ядерных проблем ОИЯИ. Эта система применяется для расчета и анализа магнитных полей ус-«сритглей, и поэтому не имеет таких широких возможностей, как аналогччи я система программ POISSON. Однако уменьшение УНИВерсальности позволило увеличить количество точек сетки до 1600 /без использования внешней памяти/ по сравнению с 1100 POISSON - ОИЯИ, нет ограничения на число точек в обдля ласти ферромагнетика и т.д.

### СИСТЕМА ПРОГРАММ ТRIMA

Система программ включает в себя три основные программы: AXMA2. AXTRI1. TRIMA и программы обработки результатов: PICTU3. CALE /pис.1/.

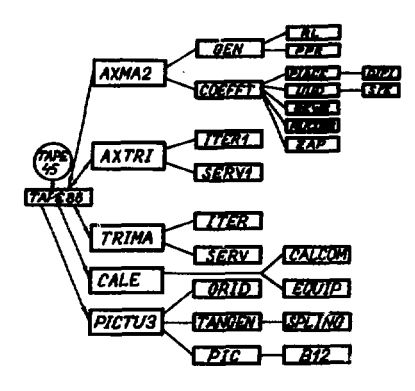

Рис. 1. Блок-схема системы *<u>IIPOFPAMM</u>* TRIMA.

### Программа подготовки начальных данных (АХМА2)

Эта программа по исходным данным, порядок и формат задания которых описан в приложении, рассчитывает координаты узлов нерегулярной треугольной сетки  $(GEN)$ **no** алгоритму, предложенному B paботе<sup>/8/</sup>, и подготавливает другие начальные данные, записывающие-

ся на числовой файл с математическим номером 45. Пример логической диаграммы и геометрии с нанесенной сеткой приведен на рис.2,3. Для упрощения процесса задания граничных значений логическая диаграмма всегда представляется в виде прямоугольника с зигзагообразными боковыми сторонами, на горизонтальных линиях располагается одинаковое количество узлов регулярной сетки. Координаты вершин треугольников логической диаграммы - всегда целые числа. Узлы сетки нумеруются по горизонтальным линиям слева направо и снизу вверх. Для взаимооднозначного отображения границ заданной геометрии /рис.3/ на границы логической диаграммы /рис.2/ ставятся в соответствие специфицируемые точки, соединенные между собой на рис.3 поямыми линиями, а на рис.2 - с помощью линий, тип и соответствующие индексы которых показаны на рис. 4. Индекс означает тип

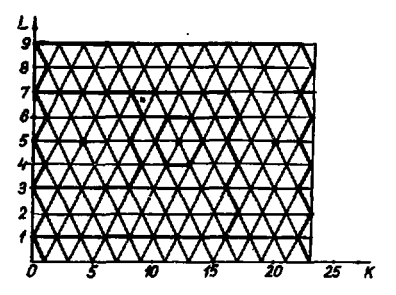

Рис. 2. Логическая диаграмма области расчета.

Рис.3. Пример геометрии обпасти расчета.

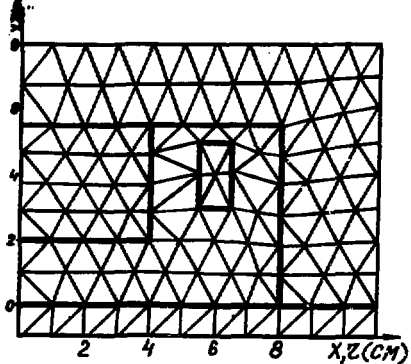

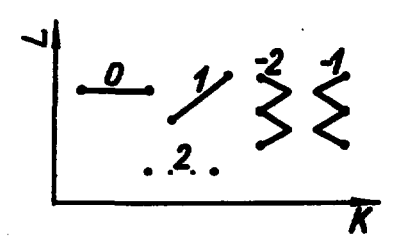

Рис. 4. Типы и индексы линий соединения точек.

связи текущей точки с последующей, причем индекс 2 означает. что две последовательные точки не связаны. В соответствии с заданной спецификацией вычисляются координаты всех гравичных точек. количество их на каждом

отрезке, заданном специфицируемыми точками, определяется ко-ЛИЧЕСТВОМ УЗЛОВ ЛОГИЧЕСКОЙ ДИАГРАММЫ МЕЖДУ СООТВЕТСТВУЮШИМИ точками, а распределение равномерно. Подпрограмма СОЕРРТ вычисляет постоянные козффициенты для итерационной схемы и устанавливает заданные начальные и граничные условия. В программе предусмотрена возможность коррекции начальных и граничных распределений: у - величины, обратной магнитной проницае-8 - источника тока и U - потенциала в замости (у=1/u). данных точках М. Для этой цели служит подпрограмма MUCORR. Коррекция начального распределения у может понадобиться в следующих случаях:

а/ треугольник точки М.не относящийся к ферромагнетику. всеми тремя вершинами лежит на границе воздух - ферромагнетик. В этом случае нужно задать MU1(M) =-1 для верхнего треугольника, или MU2(M) =-1 для нижнего;

б/ для изменения величины у в небольшой области, геометрия которой задана:

в/ для задания небольших областей с коэффициентом заполнения надо треугольникам, соединяющим заданные точки М. присвоить значения  $MU1(M) = -y$ ,  $S(M) = -K$ , где К - значение коэффициента заполнения. Токовые нити можно вводить в расчет в воздушных и ферромагнитных областях с коэффициентом заполнения  $K = 1$ . Для этого в точке М нужно задать значение  $S(M) = I/j$ , где I - требуемый ток в нити, j - его плотность в заданной области /см. п.17 приложения/.

Возможные варианты граничных условий показаны на рис.5. Для обычно используемых граничных условий /рис. 5а/ на всех границах задается однородное условие Дирихле. В случае, если линия у =0 есть ось симметрии (NPROG, 0), на этой границе задается однородное условие Неймана и она должна проходить по линии логической диаграммы L=1. Для цилиндрической системы координат при 1→ 0 скалярный потенциал вычисляется из условия  $A(r, z) = rU(r, z) = a(z)r^{2}$ , которое следует из того факта, что на оси г =0 поле является четной функцией /9/.

Для расчета выделенных областей магнитной системы возможно задавать граничные условия в виде, показанном на рис.5б. В этом

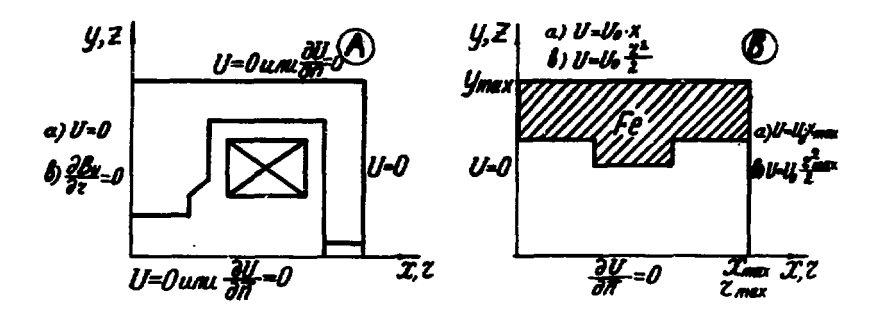

Рис.5. Возможные граничные условия.

случае в подпрограмме MUCORR задаем RKY=г<sub>тат</sub> /или RKY- $= X_{max}/$ , UZERO = U<sub>0</sub>. Граничные условия также можно задавать, выделяя область из проведенных ранее расчетов, в этом случае задаются номера точек /п.14 приложения/, между которыми проводится линейная интерполяция скалярного потенциала по осям X или Y соответственно. Точки NP1, NP2, NP3, NP4 ССЕДИНЯЮТСЯ прямыми линиями, параллельными соответствующей оси, поэтому в первоначальной геометрии соединение между этими точками необходимо задавать требуемым образом.

Начальные условия могут быть нулевыми (U=0, y= AMU0) или полученными с предварительно рассчитанного числового файла /см. п.15 приложения/.

Коэффициент заполнения ферромагнетиком в заданной области может быть постоянным или переменным, и вычисляется в подпрограмме функции ZAP(X,Y) /см. приложение/. Если коэффициент заполнения равен нулю, то эта область считается областью с постоянной магнитной проницаемостью, величина которой задается параметром АМІ /см. п.11 приложения/.

Перед генерированием сетки печатается массив условных чисел. Нулями в этом массиве обозначены точки, координаты которых фиксируются начальными условиями /п.4 приложения/. После идентификации точек, относящихся к многоугольникам токов или ферромагнетиков, печатается массив условных чисел, в котором единица определяет внутренние точки многоугольника, нули внешние точки, и минус единица - граничные точки. Заполнение всей области задачи единицами означает, что нет соответствия между начальными условиями /п.4 приложения/ и описанием многоугольников ферромагнетика /п.п. 7,13 приложения/ или тока /п.п. 8.9 приложения/.

### Программа расчета конечно-разностных уравнений (AXMA2. TRIMA)

Алгоритм вычисления конечнс-разностных уравнений описан в саботах /4.8. Используемая в программе зависимость магнитной проницаемости от индукции магнитного поля соответствует материалу СТ-3 и вычисляется по аналитическим формулам/10/.

Возможны четыре выхода из итерационного процесса:

 $2\Delta U^{\frac{1}{n}}$ 1. По достижении заданной точности Е.  $- < 2 \cdot 10^{-6}$  $\overline{\bm{\Sigma}}$  rm

2. По достижении максимального количества итераций MITER

3. По управлению с пульта.

4. За 2,5 мин. до конца времени, заданного перфокартой  $\bullet$  TIME:...

По окончании счета на числовой файл записывается полученное распределение  $U_{,Y}$  в узлах сетки, а также вычисляется поле по формуле В<sub>у=д</sub>U/дх на линии L=! с помощью четырехточечной формулы Лагра́нжа.

#### программа обработки результатов расчета (PICTU3)

В программу включены три подпрограммы, вызов их осуществляется перфокартой, в которой пробивается соответствующее название с первой позиции. Для отказа от работы подпрограммы нужно подложить перфокарту с любой другой информацией.

а/ Подпрограмма GRID печатает узлы сетки на цифропечатаюшем устройстве.

б/ Подпрограмма TANGEN вычисляет первую и вторую производные от скалярного потенциала с использованием SPLINE алгоритма на линиях, определяемых эходными параметрами. Шаг выдачи определяется как  $[X(2)-X(1)]/4$ . количество точек не более 300. В этих же точках вычисляется и печатается относительная величина поля  $B(r)/B(0)$ .

в/ Подпрограмма PIC заполняет и печатает массив условных чисел CN по следующим правилам:

ДЛЯ ИСТОЧНИКОВ  $-CN(1) = -1$ .  $S(I) < 0$  $8(1) = 0$  $-CN(1) = 0.$ **S(I)> 0**  $-CN(I)=1$ .

для потенциалов<br>U(I)<10<sup>9</sup> - CN(I)- порядок U(I),<br>U(I)<-10<sup>9</sup> - CN(I)-10,  $U(1) > 10^9 - CN(1) - 11$ .

Для магнитной проницаемости печатается сначала массив верхних **ТРЕУГОЛЬНИКОВ** 

MU 1(I) = -1 -CN(I) = -1.

 $1 < MUI(I) < 10^9 - CN(I) = n000006$  u.  $MUI(I) > 10^9$  -CN(I) = 10.

затем - для нижних треугольников (MU2(I)).

Задавая начальные параметры 11, 12, 13, 14, можно напечатать массивы коордикат узлов сетки X(I), Y(I); величины потенциала и источников в узлах сетки U(I), S(I), распределение магнитной проницаемости MU1(I). G SUM в области задачи и распределение магнитной индукции |В|,

## Программа построения результатов расчета на САLCOMPe

Программа состоит из двух подпрограмм, вызов их осуществляется перфокартой, в которой с первой позиции пробито название подпрограммы:

а/ GALCOM - рисует на CALCOMPe сетку /пример построения на рис.2/.

б/. EQUIP - строит точки на эквипотенциальных линиях.

Система программ TRIMA поставлена на ЭВМ БЗСМ-6, написана на языке ФОРТРАН и записана в виде библиотеки на личном диске W61.

В приложении показан пакет перфокарт, необходимый для вызова библиотечного файла TRIMLB. Для работы программы необходим числовой файл, который должен быть зарезервирован пользователем.

#### **ПРИЛОЖЕНИЕ**

Пакет перфокарт для вызова программы

\*NAME ALENITCKIY **TIME: \*PASS \*\*\*\*\*\*** \*DISC:61- ALEN81. MASC3 \*FILE:TRIMFO.43.R \*FILE:TRIMLB.42.R \*FILE: 45.W (GARI VMCJOBAX IAHHAX) \*PERSO: 42 **PROGRAMMA** CALL LOADGO (5HAXMA2) CALL LOADGO (GHAXTRI1) CALL LOADGO (GHPICTU3) END

6

SURROUTTING MUCORE COMMON/HZERO/HZERO.RKY.ZKY COMMON/CTG/AMI1(1600).AMU2(1600).A(1600). \*B(1600), S(1600), C(1600)/U/U(1600) c КОРРЕЖИЯ ПОТЕНИМАЛА. ИСТОЧНИКОВ. МАТНИТНОЙ ПРОНИЦАЕ ОСТИ c AMU1 - 1/H-BEPXHEID TPEVIOJILHWKA C AMU2 - 1/M-HVSHEID TPETIDJILHVKA S - ИСТОЧНИКИ. U - ПОТЕНЦИАЛ C. UZERO=0. SRKY=1. E+05SZKY=RKY REFIER **RND** FUNCTION ZAP(NPO.X.Y.M) COMMON/CTG/ANU1 (1600). AMU2 (1600). A (1600). \*B(1600).S(1600).c(1600) DIMENSION X(NPO). Y(NPO) РАСЧЕТ КОЕФФИЦИЕНТА ЗАПОЛНЕНИЯ C. NPO-КОЛИЧЕСТВО ТОЧЕК. Х. Y-КООРЛИНАТЫ. C. **M-HOMEP OFPAEATHRAFMON TOYKN**  $\mathbf{c}$ **ZAP=0.5 RETURN END** \*EXECUTE **LAHHIJE** 

\*END FILE

Формат и порядок задания данных

В скобках указан формат информации на перфокартах. Параметры, величины которых указаны слева, можно не задавать, если нет необходимости изменять указанные значения.

 $1.79A6/ - 3a$ головок.

2. /30Х, 15/ - порядковый номер конфигурации, записанный /или будет записан/ в числовом файле.

3. /213. 3F14.7/ AC. AK. OMX. OMY. EO.

АС - количество точек спецификации для построения сетки; АК - индекс, характеризующий левую линию логической диаграммы сетки. Если индекс линии - 1 /см. рис. 4/, то АК=1; если индекс левой линии -2, то АК=2.

 $1.375 - 0$ MX.

1.375=ОМУ - нулевое приближение фактора верхней релаксации по осям X и Y соответственно.

0.1=Е0 - относительная точность первого приближения генерирования сетки.

4. / 2F14. 7.313 / UC. VC. XC. YC. IN.

UC, VC - координаты точек на рис.3.

XC. YC - целочисленные координаты рис.2.

IN - индекс, характеризующий тип соединения данной точки со следующей /рис. 4/. Всего таких АС перфокарт.

 $5.$  /2I  $3/$  NPROG. NPR2

NPROG  $\left\{\begin{array}{ll}\n\sqrt{20} - \text{несимметричний магмит.} & (U|_{y=0} = 0) \\
\neq 0 - \text{cummertричний магнит.} & (\partial U/\partial x|_{y=0} = 0)\n\end{array}\right.$ 

NPR<sub>2</sub>  $\begin{cases} =0 & \text{U} \mid y=y_{\text{max}}=0 \\ \neq 0 & \frac{\partial U}{\partial x}\big|_{y=y_{\text{max}}}=0 \end{cases}$ 

6. /413. F14.7/ AF. AP.AMAX. AMUO. KORWYECTBO TOYEK. описывающих многоугольники железа-АР, положительного тока-АР, отрицательного тока-АМ.

 $AX = 0 - 4$ илиндрическая система координат.<br>
9.002= AMUO - начальное значение у.

7. /2 F 14.7/ XF, YF - координаты узлов многоугольника. заполненного ферромагнетиком. АГ перфокарт.

8. /2 F 14.7. XP.YP - координаты узлов многоугольника положительного тока. АР перфокарт.

9. /2 № 14.7/ ХМ. ҮМ - координаты узлов многоугольника отрицательного тока, АМ перфокарт.

10. /3110/ IXS1, IXS2, IXS3 - номера точек, принад" лежащих многоугольникам ферромагнетика положительного и отрицательного тока соответственно.

11. /2110. 2 F14.7/ NFD. INDA. ZAPP. AMI. NFD - количество областей ферромагнетика, координаты которых будут заданы ниже. Для области ферромагнетика, координаты которой заданы выше / К<sub>з</sub> - коэффициент заполнения/,

INDA  $\begin{cases} \neq 0 - K_3 < 1 \\ = 0 - K_3 + 1. \end{cases}$ <br>  $n_{\text{BW}}$   $0 < K_{3} < 1$  ZAPP  $\begin{cases} = K_{3} \\ = 0 - K_{3} \end{cases}$  BHUICIDETCA ПОДПРОГРАННОЙ-

функцией ZAP / см. пример/. АМІ - значение у для области с постоянным у /если ZAPP =0  $\mu$  ZAP=0/.

12. /3110. 2 F14.7/ IXS5, AF, INDA, ZAPP. AMI.

IXS5 - номер точки, принадлежащей области, координаты вершин которой будут заданы ниже.

AF - количество точек описания этой области. INDA. ZAPP. АМІ - аналогично предыдущему заданию.

13. /2  $F14.7$ / XF.YF - координаты узлов вершин многоугольника ферромагнетика. АГ перфокарт.

 $*$  задание 12/, 13/ - повторяется NFD раз.

14. /5110/ NP1 NP2. NP3. NP4. NOL.

С числового файла номер NOL, математический номер 46, формируются граничные условия. Номера точек выделенной зоны: 0= NP1 - левая нижняя; NP2 - ле-

вая верхняя: NP3 - правая верхняя; NP4 - правая нижняя. Если NP1 = 0, граничные условия не изменяются.

15. /30X. 215/ NMN. NML.

NMN - номер конфигурации на числовом файле, с которой считываются начальные условия. NMN < NMAP. Если NMN =0 - начальные условия не изменяются.

5= NML=6 - номер числового файла.

ЗАЛАНИЕ ДЛЯ ИТЕРАЦИОННОЙ ПРОГРАММЫ (AXTRI, TRIMA):

16. /30Х. 15/ NMAP - номер зоны на числовом файле 45.

17. / F20.10/ R- плотность тока в заданной токовой области.

18. / 18/ МІТЕР. - максимальное число итераций.

Задание для программы обработки результатов (PICTU3):

19. /30 Х.15/ NMAP- номер зоны на числовом файле.

20. /Аб/ А. (= GRID - печать сетки на АЦПУ.

А / + GRID - нет обращения к этой подпрограмме.

21. /A6. 4X.4I10/ A. KOLIN. KOPOI. KDL. IKP.

{ = TANGEN - проводится обработка<br>{ ≠ TANGEN - нет обращения к этой программе.

1=KOLIN - количество линий сетки, по которым проводится обработка потенциала.

IX = KOPOI - количество точек на каждой линии для обработки. 1- KDI, - шаг. показывающий, через сколько линий проводится обработка.

1 - IKP - количество точек на левой стороне линии, которые не обрабатнааются.

22. / A 6. 4 X, 410/ A. I1. I2. I3. I4.

А (= РІС - проводится обработка.<br>↑ (≠ РІС - нет обращения к этой подпрограмме.

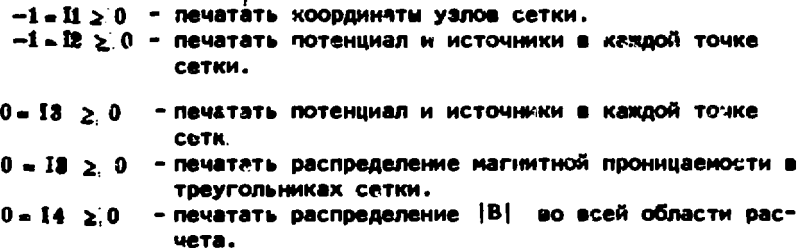

При значении параметров меньше нуля не печатаются соответствую-ШИЕ МАССИВЫ.

# Задание для программы построения графиков (CALE)

23. /30 Х.15/ NMAP - номер зоны на числовом файле.

24.  $(AB)$  A<sub>3</sub> = CALCOM-построение сетки.<br>A  $\neq$  CALCOM-не вызывается.

25. (A6, 4X, 110) A.P

 $A$  / = EQUIP - построение эквипотенциали.<br>
/ ≠ EQUIP - не вызывается.

Р- ( = Р - количество эквипотенциальных линий.<br>( = 0 - Р=10.

Ограничения в параметрах програниы следующие:

1. Количество узлов в сетке для аксиально-симметричной геометрии (AXTRI) AN ≤ 1500, для гиюско-параллельной гео-AN < 1600, причем число горизонтальных метрии (TR**IMA**) линий сетки не более 44.

AN  $\bullet$  (XC<sub>mov</sub> + 1) + (YC<sub>max</sub> + 1)/2.

2. Количество многоугольников железа не ограничено, токов -ОДИН ПОЛОЖИТЕЛЬНЫЙ И ОДИН ОТРИЦАТЕЛЬНЫЙ. ИМЕЕТСЯ ВОЗМОЖНОСТЬ задавать любое количество токовых китей в воздушных областях.

3. Количество точек построения сетки АС ≤ 100.

4. Количество точек описания многоугольника железа АГ≤100. многоугольника тока АР, АМ ≤40.

Единицы измерения: размеры - [  $\ell$  ], плотность тока [R] =  $=A/l^2$ , none - [B]  $\kappa$ Fc.

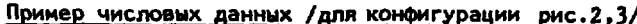

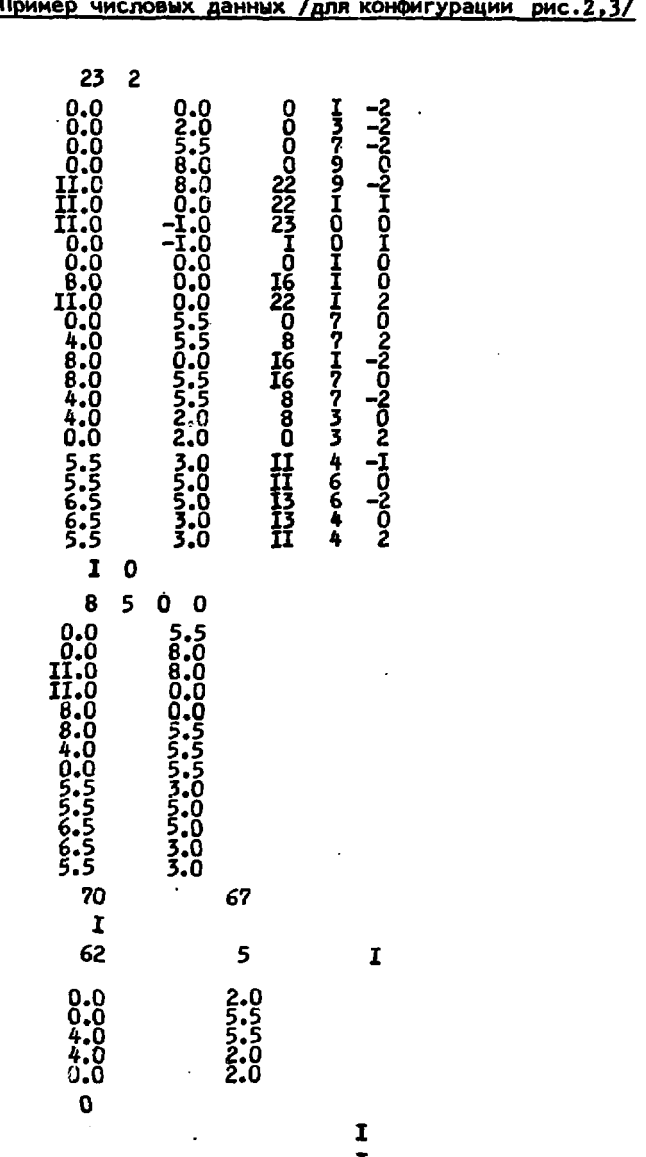

l,

**I I** 

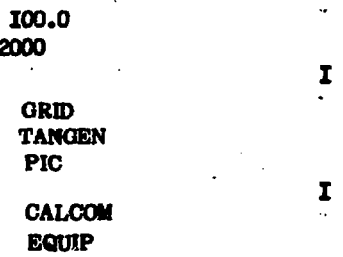

#### **MITEPATYPA**

- 1. Alenitckiy Ju.G. et al. Proceed. of Conf. on the Comput. of Magn. Fields, Oxford, March, 1976, p. 75-80.
- 2. Ворожцов С.Б. ОИЯИ, Р9-9216, Дубна, 1975.
- 3. Заплатин Н.Л., Морозов Н.А. ОИЯИ, Р9-12587, Дубна, 1979; 0ияи, Р9-81-476, Дубна. 1981.
- 4. Ворожцов С.Б. и др. ОИЯИ, 51-11-12070, Дубна, 1978.
- 5. Борисовская З.В. и др. ОИЯИ, 9-81-304, Дубна, 1981.
- 6. Ворожцов С.Б. и др. ОИЯИ, Р9-5013, Дубна, 1970.
- 7. Akishin P.G. et al. JINR, E9-11859, Dubna, 1978.
- 8. Winslow A.M. Journ. of Comp. Phys., 1966, v.1, No.2, p. 149.
- 9. Diserens N.T. RMEL/R , 1969, p. 171.
- 10. Дерендяев Ю.С. и др. ОИЯИ, Р11-6579. Дубна. 1972.